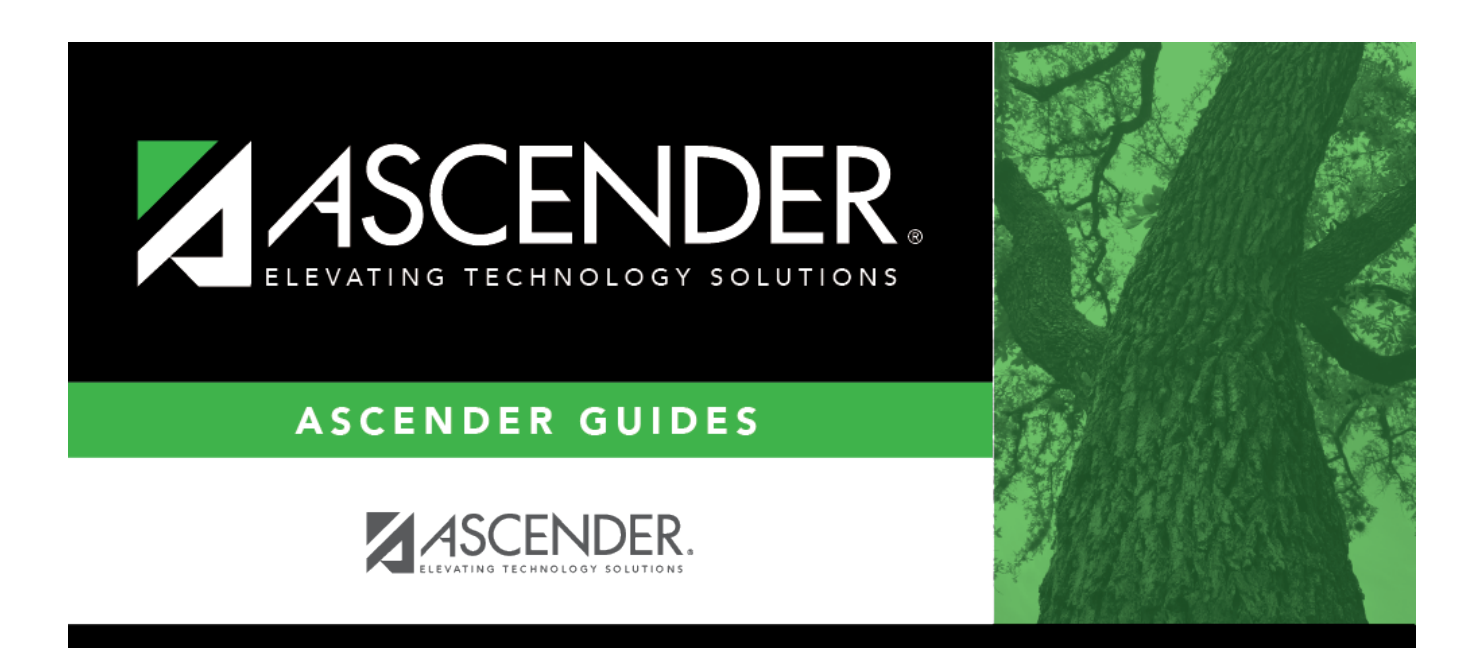

# **SGR0050 - District Master List (Grd Rpting)**

## **Table of Contents**

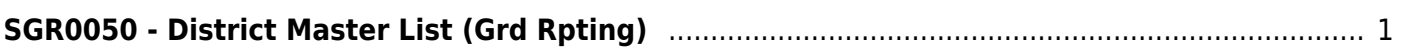

# <span id="page-4-0"></span>**SGR0050 - District Master List (Grd Rpting)**

### *Grade Reporting > Reports > Grade Reporting Reports > Master Schedules > SGR0050 - District Master List (Grd Rpting)*

This report lists every course offered in the district for the school year sorted by course number. Only district information is displayed. The report can be generated for a specific credit level.

## **Run the report:**

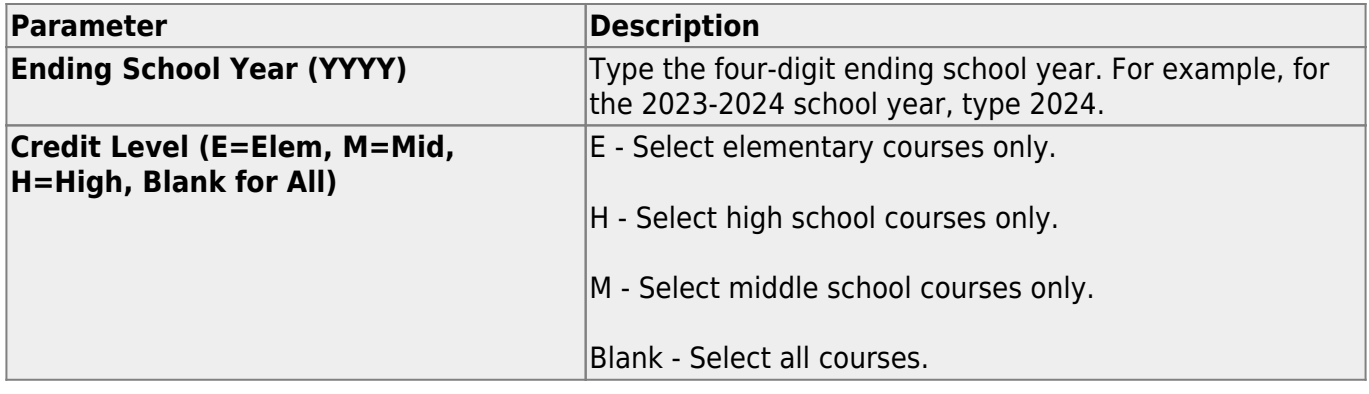

#### **Other functions and features:**

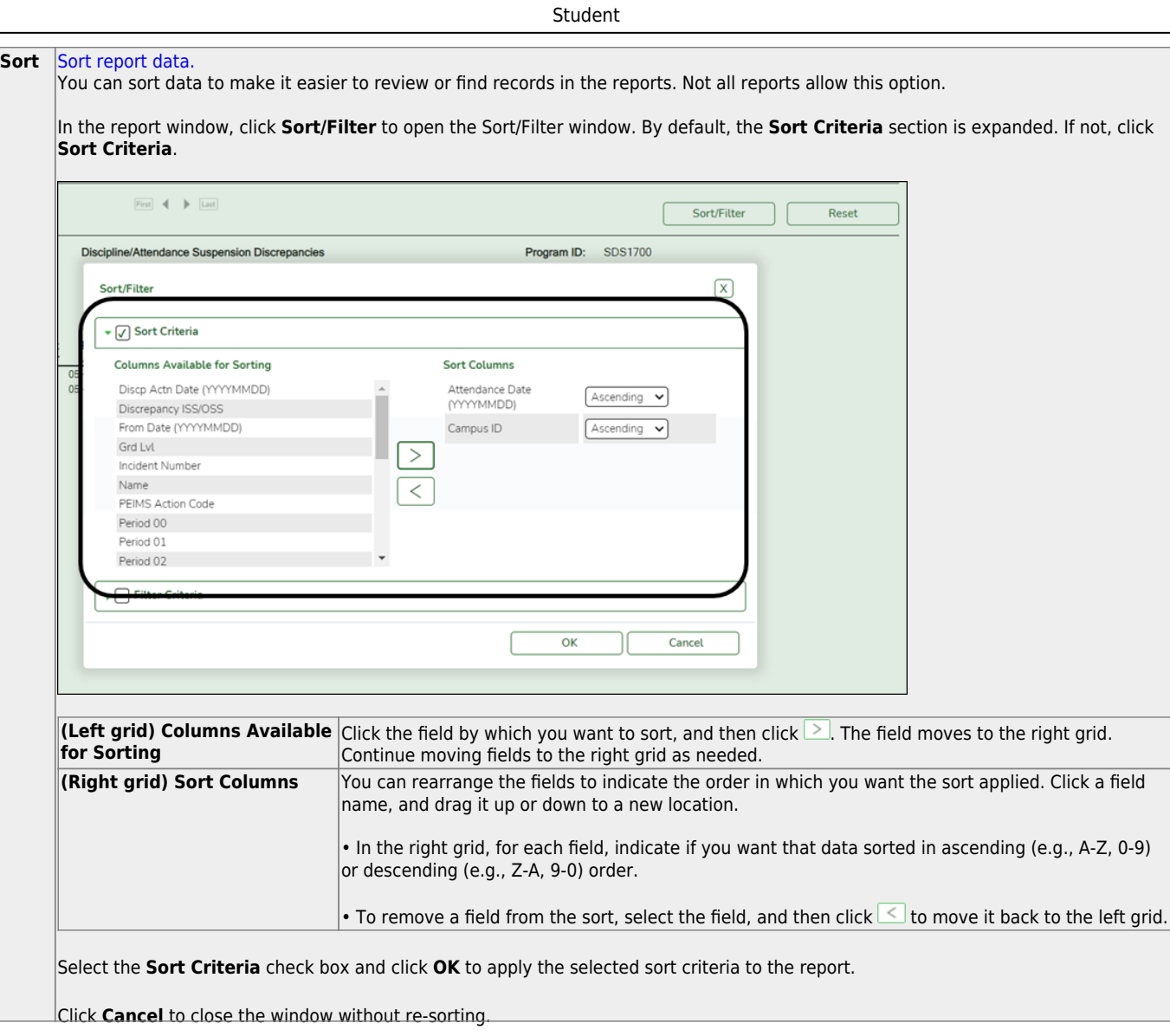

J,

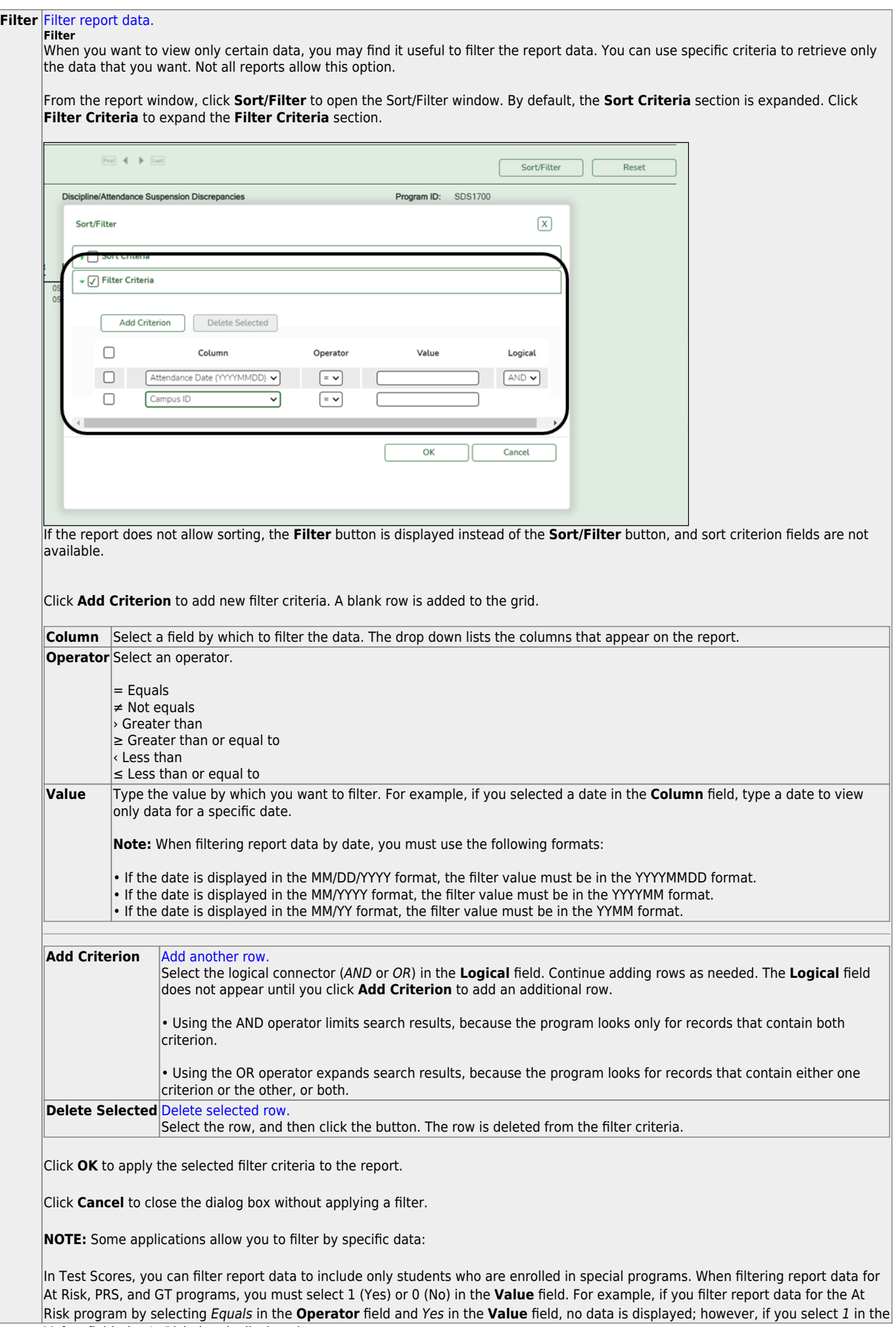

Student

#### Student

#### **Reset** [Reset report data.](#page--1-0)

Click to restore the report to the original view, removing all sorting and filtering that has been applied.

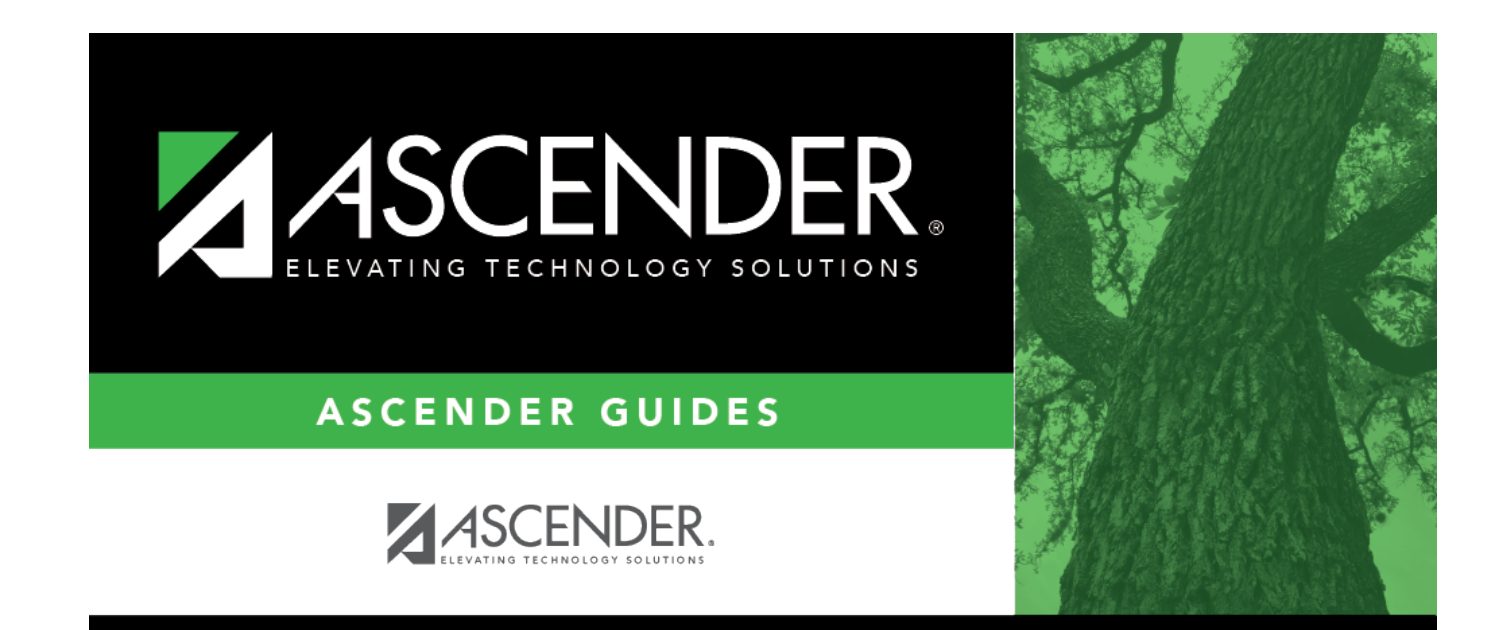

# **Back Cover**